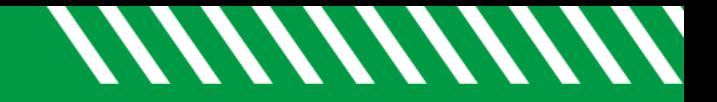

## Filter by Tracking Item

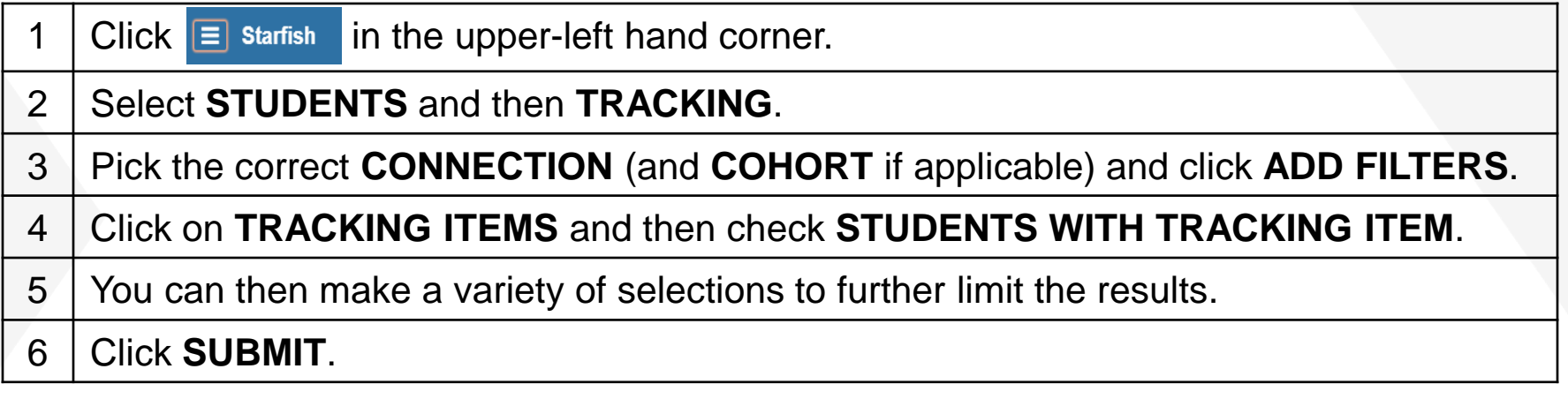

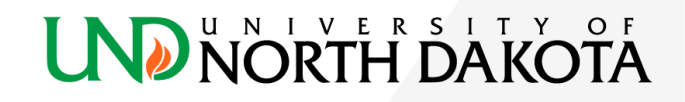